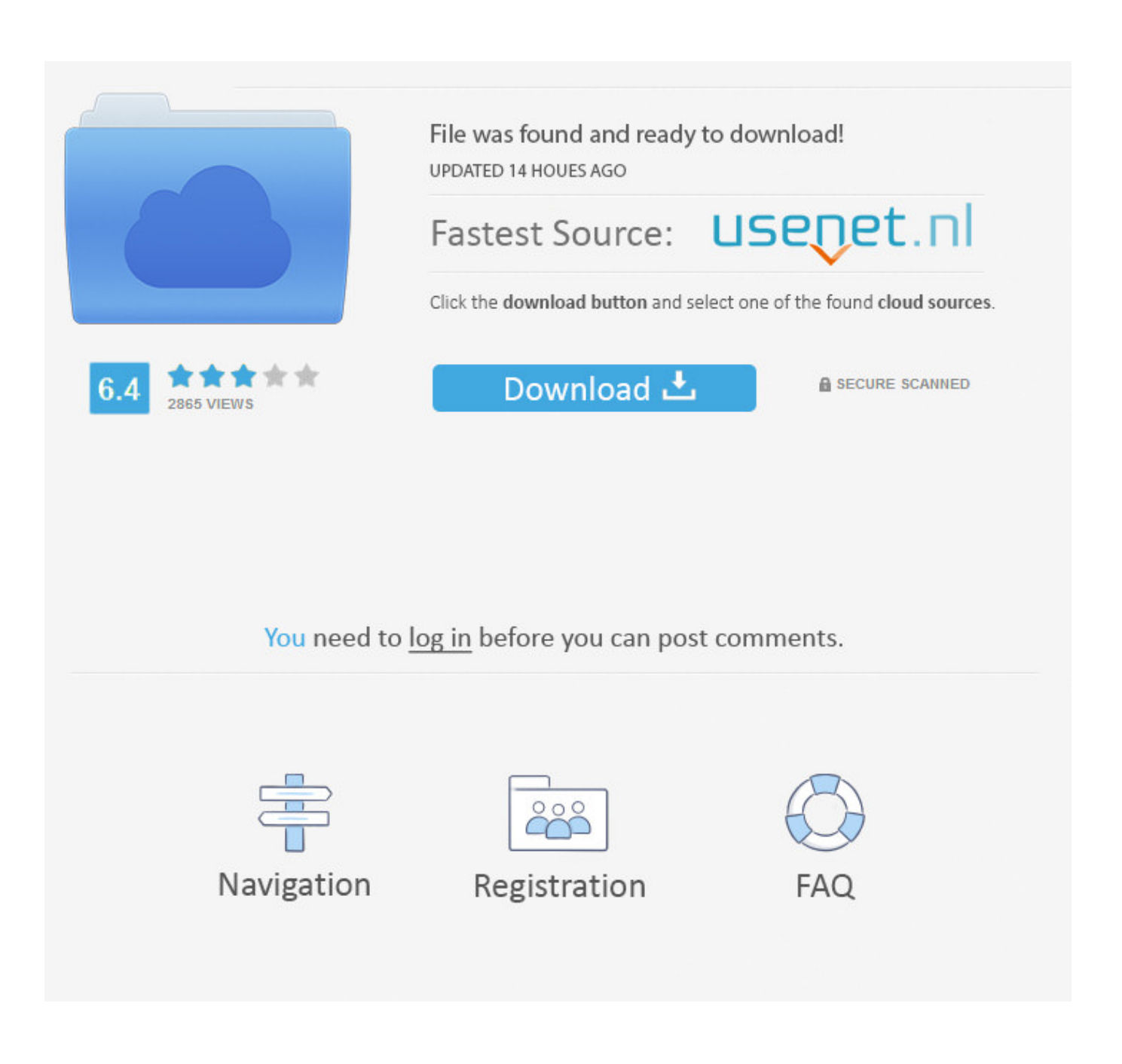

[Download Bin File](https://tiurll.com/1ueffo)

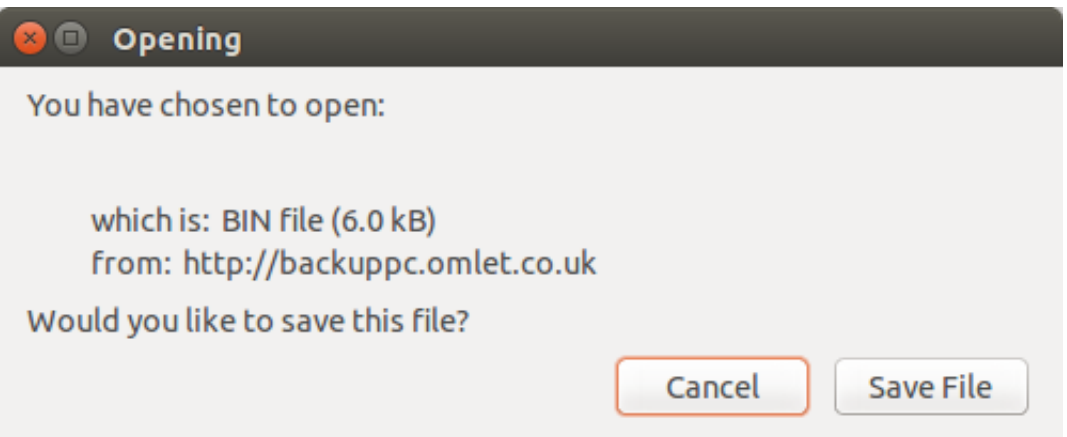

[Download Bin File](https://tiurll.com/1ueffo)

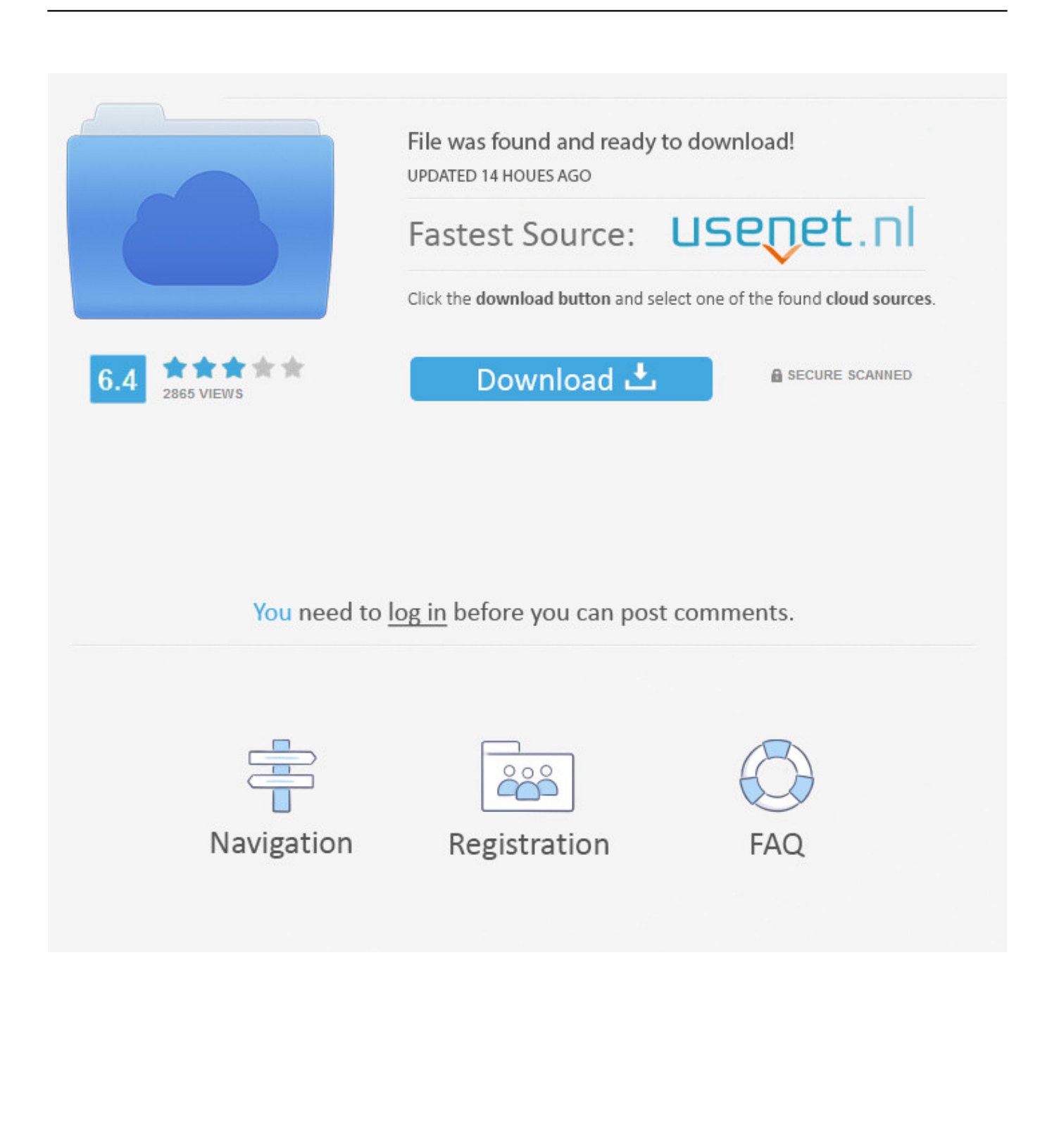

The Extraction choice is available in the File Extension BIN is supported by Windows, Mac, and Android operating systems.

- 1. file
- 2. file manager
- 3. files on iphone

Visit: IZArc TUGZip is an excellent BIN File Opener Apart from obtaining BIN file, this freeware can debug, archive convert, repair, test, batch archive, encrypt, and decrypt Image files.. The BIN File Extension carries a Popularity Rating of 'Low', meaning that these files are scarcely found in most user's file stores.

## **file**

file, file manager, filehippo, filezilla, file upload, filezilla download, filemail, filecr, filet mignon, filewave, file for unemployment texas, files on iphone, file taxes, file for unemployment, file converter, file cabinets [Office Suites For Mac](https://hub.docker.com/r/apperlepe/office-suites-for-mac)

This BIN File Opener is 100% virus-free Also, it is a complete archive utility available today. [Pulp His And Hers Rarity](https://hopeful-kepler-82fe05.netlify.app/Pulp-His-And-Hers-Rarity.pdf)

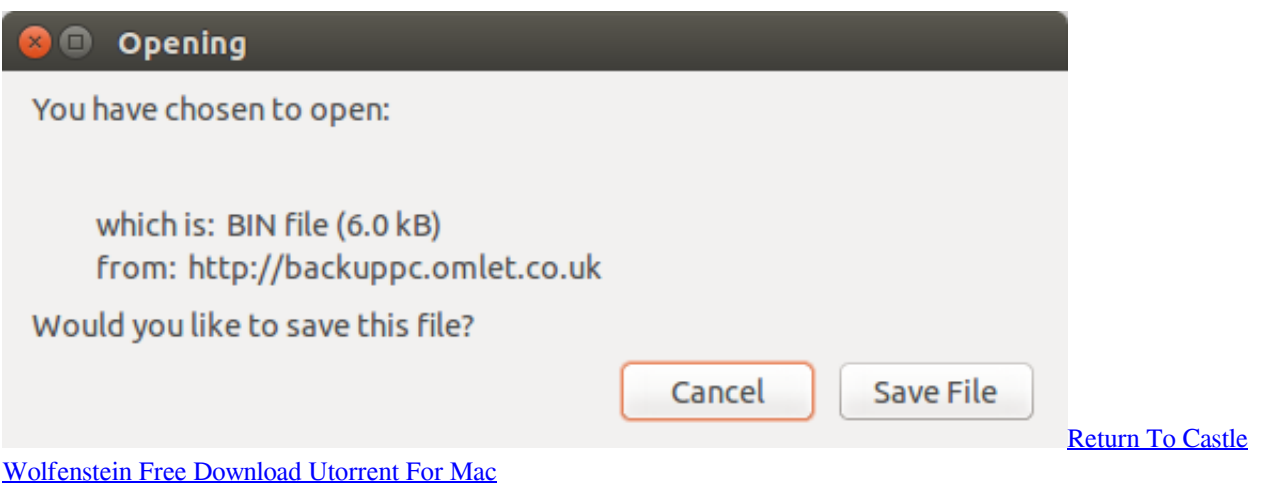

## **file manager**

## [App Free For Mac](https://practical-kirch-21d82d.netlify.app/App-Free-For-Mac.pdf)

You cannot open a BIN file directly; in order to use it, you will need to either burn it to a disc or mount it to a virtual drive.. Generally, these files are considered Disk Image Files, but they can also be Executable Files or Game Files.. These types of files can be found on both desktop and mobile devices The BIN File Extension carries a Popularity Rating of 'Low', meaning that these files are scarcely found in most user's file stores.. File Type PopularityFile Rank/ 11690File StatusPage Last UpdatedDownload Bin File Reader. [OmniOutliner Pro 5.2 Download](https://heachambbasboa.therestaurant.jp/posts/15655540)

## **files on iphone**

[Autocad 2010 Free For Windows 7 64 Bit: Software Free Download](https://parimater.localinfo.jp/posts/15655541)

File Extension BIN is supported by Windows, Mac, and Android operating systems These types of files can be found on both desktop and mobile devices.. Download Bin File ReaderBIN File Summary The BIN File Extension has twenty different file

types (mostly seen as the Binary Disk Image File format) and can be opened with thirty distinctive software programs, with the dominant related application developed by Smart Projects (IsoBuster software).. Interested to learn more about the BIN File Extension? We encourage you to view the detailed file information below to learn about the software that opens BIN files, and other troubleshooting tips.. The BIN format is an older file type that contains all of the information from the CD or DVD it originated from. e828bfe731 [Pdf Recovery For Mac](http://credamihel.rf.gd/Pdf_Recovery_For_Mac.pdf)

e828bfe731

[Freeware Ibm Lotus Forms Viewer For Mac](https://quipracrydis.weebly.com/blog/freeware-ibm-lotus-forms-viewer-for-mac)